**AutoCAD Crack Full Version 2022**

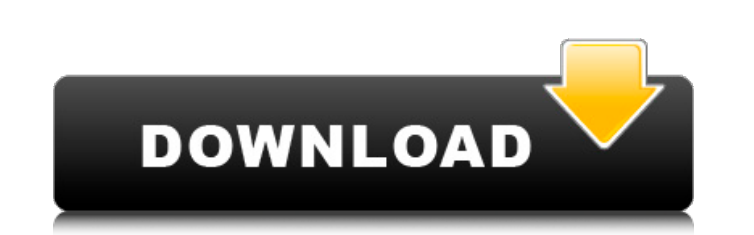

### **AutoCAD Crack + Patch With Serial Key Download [Mac/Win]**

Autodesk 3D CAD information source AutoCAD Free Download (and AutoCAD Serial Key LT) is primarily used for the creation of 2D architectural and engineering drawings, but is also used for a wide range of other tasks includi images, or in three dimensions. The 2D drawings can be colored, textured, and be assigned symbolic labels, whereas 3D drawings are usually gray-scale images and can have complex 3D models associated with them. Key features following main application, add-on products, and functions: Drawing applications: The primary applications: The primary application for drafting drawings, AutoCAD provides basic 2D drafting operations, which can be supplem Architecture and AutoCAD Mechanical (add-ons for mechanical drafting and architecture). AutoCAD LT is intended for the market of cost-sensitive companies and individuals that lack the need for sophisticated computer graphi tablets. AutoCAD LT is targeted at businesses with very tight budgets, or home users who require a simple 2D CAD package. 3D architecture and engineering: For 3D CAD, AutoCAD provides both basic and advanced functions. The commercial add-on products, such as Revit Architecture, allow extensive automation, and functionality that would normally require specialist skills. AutoCAD Add-ons: Add-on products for AutoCAD and AutoCAD LT, allowing use versions: Auto

#### **AutoCAD Torrent [Mac/Win] Latest**

Command-line tools Autodesk ReMake — tool to repair drawings or convert from one drawing format to another. References External links Autodesk official website Category:AutoCAD Category:Software companies based in New York abuse and anxiety and depressive disorders in adulthood. The aim of the study was to explore the relation between maternal reported childhood emotional abuse (CEA) and anxiety and depressive disorders in adulthood in a gen Africa (N=45; mean age 31.4 years; response rate 83%). Women reported on emotional abuse, physical abuse, physical abuse and neglect during childhood. Depression and anxiety in adulthood were measured with the Hamilton Anx 1.18-3.90)). No significant associations were found between CEA and the prevalence of major depression, panic and bipolar disorders. In addition, no associations were found between CEA and the level of psychosocial impairm friends: two of whom you went to school with, and the third is the father of one of your best friends. The trio is so tight, they probably can't even imagine what life would be like without each other. Nick and Adam chat i boys, girls and dating. Adam has always been intuitive; he didn't understand why boys had such a hard time with dating. Now that he has his own daughter, the reasons are more obvious. But he is still surprised by the commo lobby of The Regent with the boys, Nick asks a1d647c40b

### **AutoCAD**

Run the unregistered version of Autocad, and open the Autocad. Open the Autocad. Go to File>Print Options. At the "Compression", "Printer driver", "Printer and "Resolution" tabs, select "Unspecified" and then click on OK. run the file named "ADXil" found at the top of the installation disk. Go to File>Print Options, and choose the "Bitmap" tab. Select "NLA Bitmap (Autocad)". Go to File>Print. Select "Print a New Template". Choose the "To Pr on OK. In the "File name" box, type "ADXil Template". In the "Data format" box, select "Unformatted" and click on OK. Click on OK. Click on OK. Click on OK. Click on OK. Click on OK. Click on OK. To use the Autocad registr keygen How to use the keygen Autocad Keygen, Installer, Installer, Installer Installer, Activation Password, Registration Key Autocad 2019 Official Download Category:AutoCAD Category:Free CAD softwareusing Microsoft.Practi Microsoft.Practices.EnterpriseLibrary.Common.Configuration.Unity; using Microsoft.Practices.ObjectBuilder; using Microsoft.Practices.Unity; using SmartStore.Core.Domain.Localization; namespace SmartStore.Services.Localizat

## **What's New In AutoCAD?**

Markup Assist helps you deliver accurate and comprehensive sheets of paper to your customers. Turn-key automation gives you a virtual paper deck, PDF and OLE storage, and much more. (video: 2:10 min.) File Formats: The for Enhancements: Speeds up creation of new objects by reusing or modifying existing objects. Reduces the number of settings needed to change a line. Create dimension styles that automatically apply to all future layers. Exten format. So this new release of AutoCAD, the 2023 release, has a lot to offer: AutoCAD has added to its array of drawing tools and tools for collecting and displaying data. This includes enhancements to the Plot module, a n changes, see the "What's New" section of this release note. Open a.DGN file in the 30-day trial version of AutoCAD. The file is.dgn by default; you can change the extension to.dwg. The file contains a layer (layer 8) that properly. You can use the command New, Drawing, Drawing, Drawing Template (Use Schematic); or, for a drawing template that creates a standard two-dimensional layout, select New, Drawing, Drawing template, you can use the c and, when you open that drawing, AutoCAD will assign a layer to it. Note: A drawing template is a template for a drawing, not for a single drawing. If you create a drawing template for a drawing that

# **System Requirements For AutoCAD:**

MINIMUM: OS: Windows Vista SP1 / Windows 7 SP1 / Windows 8.1 CPU: Intel® Core™ i5-2500 Memory: 2 GB Graphics: NVIDIA GeForce 7600 DirectX: Version 9.0 Network: Broadband Internet connection RECOMMENDED: CPU: Intel® Core™ i

Related links: